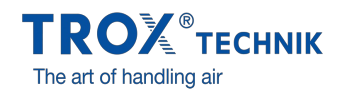

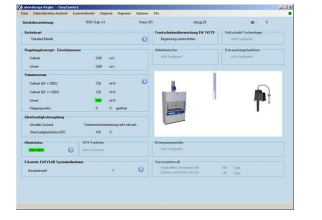

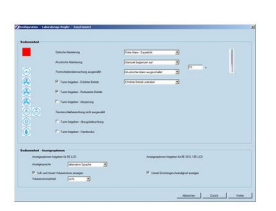

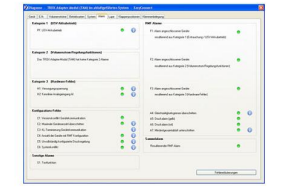

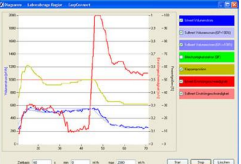

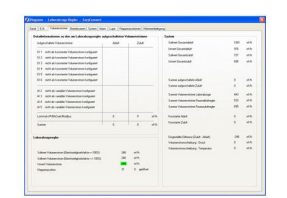

# **EASYCONNECT**

## POUR LA MISE EN SERVICE ET LE DIAGNOSTIC DES COMPOSANTS EASYLAB

**Logiciel de configuration pour les régulateurs EASYLAB TCU3 , les modules adaptateurs TAM, le dispositif de guillotine automatique FSE, et le système de surveillance FMS**

- Affichage des valeurs de fonctionnement réelles
- $\bullet$ Navigation interactive
- Fonctions de diagnostic et de diagramme étendues
- Création de protocoles de configuration et de fichiers de
- sauvegarde Le logiciel identifie automatiquement le type du régulateur et affiche les valeurs et les paramètres de fonctionnement correspondants
- Sélection de la langue des boîtes de dialogue et de l'unité de mesure du débit
- Câble de raccordement et adaptateur USB fournis

### **Équipement et accessoires en option**

Module adaptateur Bluetooth BlueCON pour la communication sans

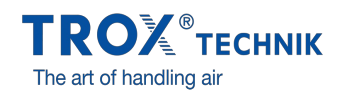

fil

## Description produit

#### **Application**

– Logiciel de configuration EasyConnect pour les régulateurs EASYLAB TCU3, les modules adaptateurs TAM, le dispositif de guillotine automatique FSE, et le système de surveillance FMS

– Utilisé pour modifier la configuration des régulateurs de sorbonnes, des régulateurs de soufflage ou de reprise d'air, des régulateurs de pression différentielle et des modules adaptateurs

– Fonctions étendues pour la configuration et la mise en service

- Fonctions de test et de diagnostic
- Consignation des paramètres de configuration

#### **Caractéristiques spéciales**

- Affichage des valeurs de fonctionnement réelles
- Navigation interactive
- Fonctions de diagnostic et de diagramme étendues
- Création de protocoles de configuration et de fichiers de sauvegarde
- Sélection de la langue des boîtes de dialogue et de l'unité de mesure du débit
- Câble de raccordement et adaptateur USB fournis
- Module adaptateur Bluetooth BlueCON en option pour la communication sans fil

Pour toute question liée au fonctionnement du logiciel, veuillez adresser un mail à [easyconnet@trox.fr](mailto:easyconnet@trox.fr). Aucune demande de prix ou autres sujets ne seront traités.